Das Befehlszeilendienstprogramm cron, auch bekannt als cron job, ist ein Auftragsplaner auf Unixähnlichen Betriebssystemen. Benutzer, die Softwareumgebungen einrichten und warten, verwenden cron, um Aufträge (Befehle oder Shell-Skripte) zu planen, die regelmäßig zu festgelegten Zeiten, Daten oder Intervallen ausgeführt werden. Normalerweise automatisiert cron die Systemwartung oder -verwaltung, ist aber aufgrund seiner Allzweckmäßigkeit auch für Dinge wie das Herunterladen von Dateien aus dem Internet und das regelmäßige Abrufen von E-Mails nützlich.

## **Paket**

pacman -S cronie

## **Start**

systemctl enable --now cronie.service

## **Beispiele**

crontab -e

Bei jedem Neustart ein Backup erstellen:

@reboot echo "Hello World! I'm back!"

Jeden Tag um 2 Uhr morgens:

00 2 \* \* \* /root/rsnapshot.sh

Jeden Sonntag um 9 Uhr morgens:

00 9 \* \* SUN echo "Breakfast! Wohoooo!"

Nutze <https://crontab.guru/> als Guide.

2022/03/04 19:38 · dodi

From: <http://wiki.techsaviours.org/>- **Your Digital Privacy DIY Solutions | TECH SAVIOURS .ORG** Permanent link: **<http://wiki.techsaviours.org/de/desktop/services/crontab?rev=1662164946>**

Last update: **2022/10/24 08:24**

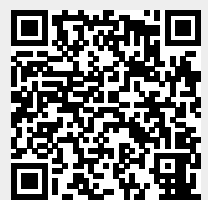